# <span id="page-0-1"></span><span id="page-0-0"></span>Package 'benchmarkMetrics'

December 2, 2015

Type Package

Title Benchmark Metrics

Version 2.0

Date 2015-11-16

Author Douglas Kelley

Maintainer Douglas Kelley <douglas.kelley@mq.edu.au>

Description Measures distances between modelled and obscured data, developed for the benchmarking of vegetation models.

License GPL-2

Imports raster, plotrix

# R topics documented:

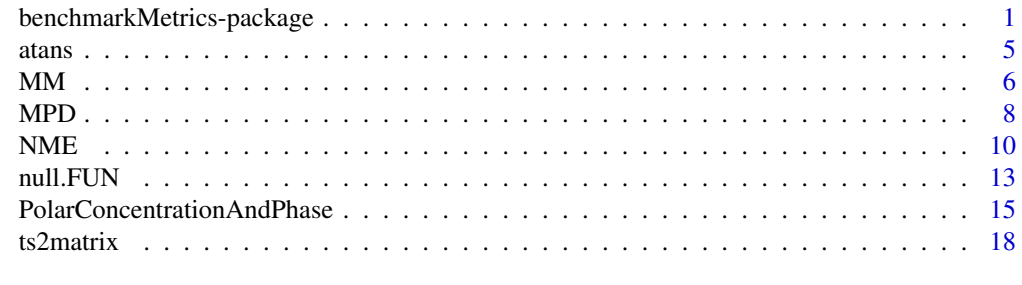

# **Index** [20](#page-19-0) and 20 and 20 and 20 and 20 and 20 and 20 and 20 and 20 and 20 and 20 and 20 and 20 and 20 and 20 and 20 and 20 and 20 and 20 and 20 and 20 and 20 and 20 and 20 and 20 and 20 and 20 and 20 and 20 and 20 and 20 a

benchmarkMetrics-package

*Benchmark Metrics*

# Description

Specifically designed metrics quantify model performance against observations via "metric scores" and compare to scores to "null" model-benchmarks based on the temporal or spatial mean value of the observations and a "random" model produced by bootstrap resampling of the observations.

# Details

2 benchmarkMetrics-package

Package: benchmarkMetrics Type: Package Version: 1.0 Date: 2014-05-30 License: GPL 2 Website: https://bitbucket.org/teambcd/benchmarkmetrics

# Author(s)

Douglas Kelley <douglas.i.kelley@gmail.com>

#### References

Kelley, D. I., Prentice, I. C., Harrison, S. P., Wang, H., Simard, M., Fisher, J. B., & Willis, K. O. (2013). A comprehensive benchmarking system for evaluating global vegetation models. Biogeosciences, 10(5), 3313-3340. doi:10.5194/bg-10-3313-2013

```
mnthN = rep(1:12, length.out = dim(Seatbelts)[1])
yr = seq(stat(Seatbelts)[1], end(Seatbelts)[1]+11/12, by=1/12)law = Seatbelts[, "law"]
test = law == 0addCol2Ts <- function(dat,ndat) {
 cnames = c(colnames(data),colnames(ndat))<br>dat = chind(data,ndat)= cbind(dat,ndat)
 colnames(dat) = cnames
 return(dat)
}
SeatbeltsLaw = addCol2Ts(Seatbelts,cbind(month=mnthN,year=yr))
SeatbeltsNoLaw = SeatbeltsLaw[test,]
form = "drivers ~ kms * (a + b*year + d*sin(e + month * 2*pi/12)"
start = c(a=0, b=-1, d=1, e=0)performModel <- function(dat, dform = "", dstart = c()) {
 start = c(start, dstart)
 form = formula(paste(form, dform))
 mod = nls(form, start = start, data=as.data.frame(data))return(predict(mod,as.data.frame(SeatbeltsLaw)))
}
modNoLaw = performModel(SeatbeltsNoLaw)
modLaw = performModel(SeatbeltsLaw, "+ f * law", c(f = 0))
SeatbeltsLaw = addCol2Ts(SeatbeltsLaw, cbind(modNoLaw, modLaw))
## Test interannual variability
ma \langle- function(x, n = 12) filter(x, rep(1 / n, n), sides = 2)
ma.Seatbelts <- function(x) ma(SeatbeltsLaw[, x])
```
### benchmarkMetrics-package 3

```
Deaths = ma.Seatbelts('drivers')
modNoLaw = ma.Seatbelts('modNoLaw')
modLaw = ma.Seatbelts('modLaw')
graphics.off()
par(mfcol=c(3,3),mar=c(4,3,1,0),oma=c(0,4,0,0))
plot (Deaths,ylab='Deaths',xpd=NA)
lines(yr, modNoLaw, col = 'red' )
lines(yr, modLaw, col = 'blue')
legend(x = 'bottomleft', lty=1, col = c('black', 'red', 'blue'),
       leqend = c('observed', 'Without Law', 'With U.nme.NoLaw = NME(Deaths,modNoLaw)
nme.Law = NME(Deaths, modLaw)
nmePlot <- function(nme,txt) {
 plot (nme, xlab = 'Observed Deaths', ylab = 'Predicted Deaths', xpd = NA)
 mtext(txt, side = 2, line = 4, adj = 0.99)
}
nmePlot(nme.NoLaw,"Model without Law")
nmePlot(nme.Law,"Model with Law")
## Test interannual variability in seasonality
plot(c(1, 12), range(SeatbeltsLaw[, 'drivers']),
     xaxt = 'n', xlab = 'Month', ylab = ''', type = 'n')axis(1, at=1:12, c('J','F','M','A','M','J','J','A','S','O','N','D'))
poly <- function(y, angle, col)
 polygon(c(1:12, 12:1), c(y + 100, rev(y) - 100), density = 25, angle = angle,
         col = col, border = NA)addSeasonal <- function(nm, col, angle)
 apply(ts2matrix(SeatbeltsLaw[, nm]), 1, poly, col, angle)
addSeasonal('drivers' , 45, '#000000')
addSeasonal('modNoLaw', -45, '#FF0000')
addSeasonal('modLaw' , 00, '#0000FF')
mpd.NoLaw = MPD(SeatbeltsLaw[,'drivers'],SeatbeltsLaw[,'modNoLaw'])
mpd.Law = MPD(SeatbeltsLaw[,'drivers'],SeatbeltsLaw[,'modLaw' ])
mpdPlot <- function(mpd) {
 plot(mpd.NoLaw,labels=c('Jan','Jul'),
      radial.lim=c(0,0.08),radial.labels='')
 axis(1,pos=0,at=c(0,0.08))
\lambdampdPlot(mpd.NoLaw)
mpdPlot(mpd.Law)
## Test law model explonation of front:rear ratio killed
tot = SeatbeltsLaw[, 'front'] + SeatbeltsLaw[, 'rear']
```

```
SeatbeltsLaw[, 'front'] = SeatbeltsLaw[, 'front'] / tot
SeatbeltsLaw[, 'rear' ] = SeatbeltsLaw[, 'rear' ] / tot
SeatbeltsNoLaw = SeatbeltsLaw[test,]
form = "front \sim kms \star (a + b*year + d*sin(e + month * 2*pi/12))"
modFrontNoLaw = performModel(SeatbeltsNoLaw)
modFrontLaw = performModel(SeatbeltsLaw, "+ f*law", c(f = 0))
SeatbeltsLaw = addCol2Ts(SeatbeltsLaw,
      cbind(modFrontNoLaw, modRearNoLaw = 1 - modFrontNoLaw,
           modFrontLaw, modReachLaw = 1 - modFrontLaw))
returnDensity <- function(x) {
 out=hist(SeatbeltsLaw[, x], 1000, plot = FALSE)[c('mids','density')]
 out[2]]=ma(out[2], 100)
 return(out)
}
Obs = returnDensity('front' )
NoLaw = returnDensity('modFrontNoLaw')
Law = returnDensity('modFrontLaw' )
plot(range(Obs[[1]]), range(c(Obs[[2]], NoLaw[[2]], Law[[2]]), na.rm = TRUE),
     type = 'n', xlab = ', ylab = 'Count')addDensityLines \le function(x, col) lines(x[[1]], x[[2]], col = col)
addDensityLines(Obs, 'black')
addDensityLines(NoLaw, 'red')
addDensityLines(Law, 'blue')
mm.NoLaw = MM(SeatbeltsLaw[,c('front' , 'rear' )],
            SeatbeltsLaw[,c('modFrontNoLaw', 'modRearNoLaw')])
mm.Law = MM(Seatbeltslaw[, c('front', 'rear' )],
              SeatbeltsLaw[,c('modFrontLaw' , 'modRearLaw' )])
plot(mm.NoLaw)
plot(mm.Law )
## Find nulls models
nmeNull = null.NME(SeatbeltsLaw[,'drivers'])
mpdNull = null.MPD(SeatbeltsLaw[,'drivers'])
mmNull = null.MM (SeatbeltsLaw[,'drivers'])
## Compare metrics to null models
par(mfcol=c(2,2))cols = cbind(Law = c("#0000FF","#0000DD","#0000DD"),
            NoLaw = c("#DDDD00","#AAAA00","#550000"))
addRsltLine <- function(score ,col ) lines(c(score,score),c(0,9E9),col=col)
addStepLine <- function(scores ,cols)
  mapply(addRsltLine, score(scores), cols)
```

```
plot(nmeNull, main = "NME Model Comparison",
     xlim = c(0.4, 1.5), legend = FALSE)
addStepLine(nme.Law , cols[, 1])
addStepLine(nme.NoLaw, cols[, 2])
plot(mmNull, main = " MM Model Comparison ",
     xlim = c(0.08, 0.2), legend = FALSE)
addRsltLine(score(mm.Law) , cols[1, 1])
addRsltLine(score(mm.NoLaw), cols[1, 2])
plot(mpdNull, main = "MPD Model Comparison" , legend = FALSE)
```
atans *Performing a full circle arc-tangent*

# Description

Performs to atan2, but allows conversion into different angle measures and allows raster inputs. The arc-tangent of two vectors, x and y, returns the angle between the x-axis and the vector from the origin to  $(x, y)$ .

# Usage

atans(x,  $y$ , units = "months")

# Arguments

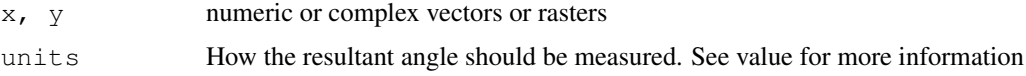

# Value

The angle between the origin and points for each element in x and y. Expressed in units as described by 'units'. units='months' is the default, and returns fractional months between 0 and 12 (0) representing the x-axis). 'radians' returns radians. 'degrees' returns degrees.

# Author(s)

Douglas Kelley <douglas.i.kelley@gmail.com>

#### See Also

[atan2](#page-0-1) [raster](#page-0-1)

```
x \leftarrow \text{array}(1:24, \text{dim=}c(2,3,4))y \leftarrow \text{array}(\text{rev}(1:24), \text{dim=c}(2,3,4))phase \leftarrow atans(x, y)
```
# <span id="page-5-1"></span><span id="page-5-0"></span>Description

Performs the Manhattan Metric (MM) and Square Chord Distance (SCD) comparison between modelled and observed data on fractional-type items.

# Usage

```
MM (x, y, w = NULL, allowRegridding = TRUE)SCD(x, y, w = NULL, allowRegridding = TRUE)
```
# Arguments

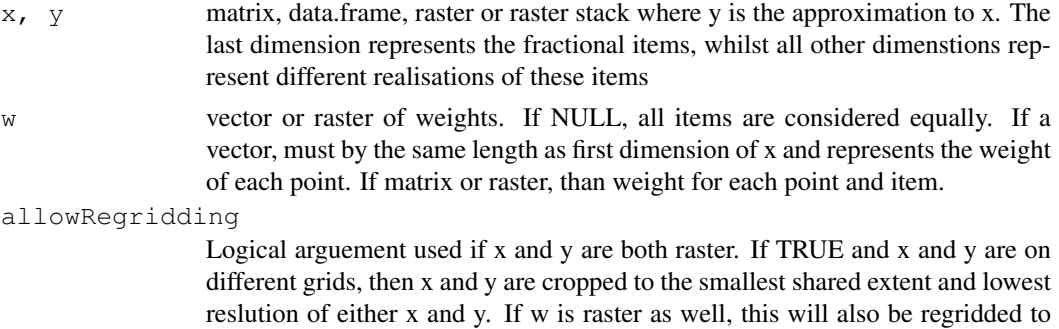

# Details

MM measure the absolute distamce between items of simulated and observed items.

smallest extent and lowest resolution of x or y.

$$
MM = \Sigma |x_{i,j} - y_{i,j}|/n
$$

where i is the fractrual measurement of item j

SCD is similar and is often employed as an enhanced way of measuring "signal-to-noise".

$$
SCD = \Sigma (x_{i,j}^0.5 - y_{i,j}^0.5)^2/n
$$

They both take the value of 0 for perfect agreement, and 2 for complete disagreement.

If x and y are 2-dimensional, rows represent 'points', columns represent items. Items for each 'point' are normalised before metric comparison is made.

# Value

MM and SCD returns an object of class "MM".

The [print](#page-0-1) print function returns the call information and score

The function [summary](#page-0-1) can be used to obtain information on individual item means and variances for both x and y, as well as the ratio of x and ys mean and variance.

The [plot](#page-0-1) function plots the items in a scatter plot.

#### <span id="page-6-0"></span> $MM$  7

# Author(s)

Douglas Kelley <douglas.i.kelley@gmail.com>

# References

Cha, S.-H. (2007). Comprehensive survey on distance/similarity measures between probability density functions. City, 1(2), 1.

Gavin, D. G., Oswald, W. W., Wahl, E. R., & Williams, J. W. (2003). A statistical approach to evaluating distance metrics and analog assignments for pollen records. Quaternary Research, 60(3), 356-367.

Kelley, D. I., Prentice, I. C., Harrison, S. P., Wang, H., Simard, M., Fisher, J. B., & Willis, K. O. (2013). A comprehensive benchmarking system for evaluating global vegetation models. Biogeosciences, 10(5), 3313-3340. doi:10.5194/bg-10-3313-2013

# See Also

[print.MM](#page-5-1), [summary.MM](#page-5-1), [plot.MM](#page-5-1)

```
require("raster")
## NPP allocation observations from Schuur & Matson (2001)
Obs =cbind(canopy = c(4.25, 5.0, 4.25, 4.5, 3.0, 2.0),
           stem = c(0.37, 0.12, 0.62, 0.12, 0.75, 0.05),
           wood = c(0.62, 0.21, 1.03, 0.21, 1.24, 0.08))## Allocacion fractions from GDAY fixed allocation (Mcmurtrie & Comins 1996)
Mod = cbind(canopy = rep(0.2, 6),
           stem = rep(0.6, 6),
            wood = rep(0.2, 6))## Weight are total NPP of each measure
weights = apply(Obs, 1, sum)## Perform and display comparison
m = MM(Obs, Mod, weights)m
summary(m)
plot(m)
m = SCD(Obs, Mod, weights)summary(m)
## Items from raster brick, taken from ?brick
## 3-item brick
b = brick(system.file("external/rlogo.grd", package="raster"))
## randomizd 3-item brick
br = bbr[] = b[sample(1:ncell(b))]## metric comparison
m = MM(b, br)## Display results
```

```
summary(m)
plot(m)
## Schuur E. A. G., Matson P. A. 2001 Net primary productivity and nutrient cycling acr
## Mcmurtrie, R. E., & Comins, H. N. (1996). The temporal response of forest ecosystems
```
<span id="page-7-1"></span>MPD *Mean Phase and Concentration Difference*

# Description

MPD measures model to observed error for pedictable periodic patterns (ie weasonal variablity) characterised in terms of differences in concentration (i.e inverse of season length) and phase (i.e timing of season).

# Usage

MPD(x, y,  $w = NULL$ , , allowRegridding = TRUE, ...)

#### Arguments

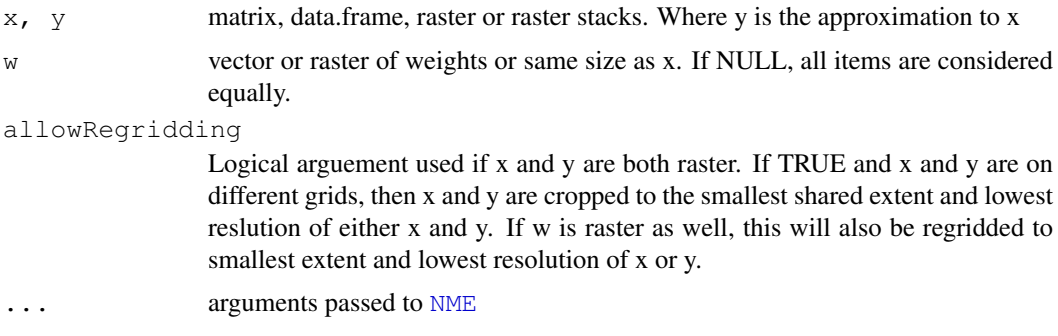

# Details

Each simulated or observed timestep (e.g month) with in the period (i.e year) is represented by a vector in the complex plane, which is split into phase and concontration components as descibed in [PolarConcentrationAndPhase](#page-14-1). If the variable is concentrated all in one point within the polar coordinates, seasonal concentration is equal to 1 and the phase corresponds to that month. If the variable is evenly spread over all coordinates, then concentration is equal to zero and phase is undefined. If either modelled or observed values have zero values for all months in a given cell or site, then that cell/site is not included in the comparisons. Concentration comparisons are performed using [NME](#page-9-1). Modelled and observed phase are compared using mean phase difference:

$$
mpd = (1/\pi).acos[cos(\omega-\phi)/n]
$$

where  $\omega$  is the phase from input x, and  $\phi$  is from input y.

#### Value

Length comparisons return values as outlines in [NME](#page-9-1). Phase comparisons represent a fration of maximum possible timing error (i.e 6 months for a year).

<span id="page-7-0"></span>

#### $MPD$  9

# Author(s)

Douglas Kelley <douglas.i.kelley@gmail.com>

#### References

Kelley, D. I., Prentice, I. C., Harrison, S. P., Wang, H., Simard, M., Fisher, J. B., & Willis, K. O. (2013). A comprehensive benchmarking system for evaluating global vegetation models. Biogeosciences, 10(5), 3313-3340. doi:10.5194/bg-10-3313-2013

```
## World Data Center-C1 For Sunspot Index Royal Observatory of Belgium, Av. Circulair
## see ?sunspot.month
## Seasonal cycle of sunspots
full = t(matrix(sunspot.month,nrow=12))clim = apply(full, 2, mean)testAndPlot <- function(mod) {
   m = MPD(full,mod) # Full model test
   print(summary(m)) # Prints scores and obs/mod information
    # Perform and plot example for first 10 only
    m10 = MPD(full[1:10,], mod)plot(m10,lwd=2,labels=c('Jan','Jul'),radial.labels='',cex=2)
}
testAndPlot(clim)
## test seasonal climatology model
mnthN= rep(1:12,length.out=length(full))*pi/6
fullTS=as.vector(t(full))
climMod = predict(nls(fullTS \sim a*sin(b+mnthN) + c,
                      start=c(a=1,b=1,c=1)))[1:12]
testAndPlot(climMod)
## test inter-annual sunspot cycle
fullTS=fullTS[1:2904] #2904 = 22 11-year cycles
#11-year cycle phase position
yearP = seq(0, 11, by=1/12) *2 *pi/11yearP = rep(yearP,length.out=length(fullTS))
IAVMod= nls(fullTS ~ a*cos(b+yearP) + c, start=c(a=50,b=1,c=1))
IAVMod= predict(IAVMod)[1:(11*12)] ## Repreated cycle so only consider fiirst 11 years
Yr11Cycle <- function(d) t(matrix(d,nrow=(11*12)))
full11=Yr11Cycle(fullTS) # Transform observations into matri of 11-year cycles
m = MPD(full11, IAVMod)print(summary(m))
plot(m,lwd=2,labels=c('0','6.5'),radial.labels='',cex=2)
```

```
## Trying to find an even long cycle
longCycle <- function(n) { # n is number of months in longer cycle
    IAVMod= nls(fullIS ~ ~ a*cos(b+yearP) ~ +c*rep(1:n,length.out=length(fullTS)) + e ,
                start=c(a=50, b=1, c=1, e=1))
    IAVMod=predict(IAVMod)
    return(Yr11Cycle(IAVMod))
}
# Test length of cycle in stages of 1 yar between 11 and 100 years
cycleLength=seq(11*12,1200,by=12)
mods=lapply(cycleLength,longCycle)
# Find scores and transform into range of 0 to 1
scores=sapply(mods,function(i) score(MPD(full11,i)))
range01 \leftarrow function(x) { (x-min(x)) / (max(x)-min(x)) }
scores = apply(scores, 1, range01)# Plot Phase and concentration scores
par(\text{mfcol} = c(2,1))plot(range(cycleLength),c(0,1),type='n',yaxt='n',
     xlab='Cycle Length',ylab='score range')
axis(labels=c('min','max'), at=c(0,1), side=2)for (i in 1:2) {
    y=scores[,i]
    col=rainbow(2)[i]
    lines(cycleLength,y,col=col)
    j=which.min(y)
    lines(rep(cycleLength[j],2),c(-1,2),cex=3,xpd=FALSE)
    lines(rep(cycleLength[j],2),c(-1,2),col=col,cex=3,lty=2,xpd=FALSE)
}
plot.new()
legend('top',colnames(scores)[1:2],col=rainbow(2),bty='n',ncol=2,lty=1)
legend('bottom',colnames(scores)[1:2],col='black',lty=1,bty='n',ncol=2)
legend('bottom',paste("min. score",colnames(scores)[1:2]),col=rainbow(2),lty=2,bty='n
```
<span id="page-9-1"></span>NME *Normalised Mean (Squared) Error*

# <span id="page-9-2"></span>Description

Performs the Normalised Mean Error (NME) and Normalised Mean Squared Error (NMSE) comparison between model and observed.

# Usage

NME  $(x, y, w = NULL, allowRegridding = TRUE)$ NMSE( $x$ ,  $y$ ,  $w = NULL$ , allowRegridding = TRUE)

#### <span id="page-10-0"></span> $NME$  11

# Arguments

Logical arguement used if x and y are both raster. If TRUE and x and y are on different grids, then x and y are cropped to the smallest shared extent and lowest reslution of either x and y. If w is raster as well, this will also be regridded to smallest extent and lowest resolution of x or y.

#### Details

NME/NMSE measures the distance (or error) between model and observations.

$$
NME = \Sigma |y_i - x_i| / \Sigma |x_i - mean(x)|
$$
  

$$
NMSE = \Sigma (y_i - x_i)^2 / \Sigma (x_i - mean(x))^2
$$

where  $y_i$  is the modelled value of variable x in grid cell (or at site) i,  $x_i$  the corresponding observed value, and  $mean(x)$  the mean observed value across all grid cells or sites.

They both take the value of 0 for perfect agreement. A value of 1 is equivalent to a comparison between observations and the observtations mean value. Large numbers donote larger errors and therefore worse model performance.

The functions provide 3 measures: 1) straight NME/NMSE comparisons; 2) comparisons with the influcance of the mean removed (i.e testing pattern and variablity); 3) comparisons with the influance of the mean and variance removed (i.e testing the pattern only).

# Value

NME and NMSE returns an object of class "NME".

The [print](#page-0-1) print function returns the call information and scores for each step.

The function [summary](#page-0-1) can be used to obtain information means and variances for x and y, as well as the ratio of x and ys mean and variance.

The [plot](#page-0-1) function plots the steps in a scatter plot.

# Author(s)

Douglas Kelley <douglas.i.kelley@gmail.com>

# References

Kelley, D. I., Prentice, I. C., Harrison, S. P., Wang, H., Simard, M., Fisher, J. B., & Willis, K. O. (2013). A comprehensive benchmarking system for evaluating global vegetation models. Biogeosciences, 10(5), 3313-3340. doi:10.5194/bg-10-3313-2013

Nash, Je., & Sutcliffe, J. V. (1970). River flow forecasting through conceptual models part I-A discussion of principles. Journal of hydrology, 10(3), 282-290.

# See Also

[print.NME](#page-9-2), [summary.NME](#page-9-2), [plot.NME](#page-9-2)

```
## C. I. Bliss (1952) The Statistics of Bioassay. Academic Press.
## In McNeil, D. R. (1977) Interactive Data Analysis. New York: Wiley.
## see ?ToothGrowth
## Load data
Obs = ToothGrowth [, 'len' ]
## Construct Model
supp = ToothGrowth[,'supp']
dose = ToothGrowth[,'dose']
toothFairy = sample(c(TRUE,FALSE), length(Obs),replace=TRUE)
Mod = predict(lm(Obs ~ supp ~+ dose ~+ toothFairy))/2 ~+ 10## Compare model errors using metrics
nme = NME (Obs, Mod)
nmse= NMSE(Obs, Mod)
## View metric info
nme
nmse
summary(nme)
## Plot metric info
par(mfrow=c(2,1))plot(nme)
mtext("NME")
plot(nmse)
mtext("NMSE")
## Compare Models with and without toothfariy
with = predict(\lm(Obs ~ w = supp + dose + toothFairy))without = predict(\lm(Obs ~ w = supp + dose))## Perform metrics
with = NME (Obs, with)without = NMSE(Obs,without)
## Plot with and without
par(mfrow=c(2,1))plot(with)
mtext("with")
plot(without)
mtext("without")
## Example taken from ?brick
require(raster)
b = brick(system.file("external/rlogo.grd", package="raster"))
m2 = NME(b[[1]], b[[2]])m3 = NME(b[[1]], b[[3]])par(mfrow=c(2,1))plot (m2)
```

```
mtext("2")
plot (m3)
mtext("3")
```
null.FUN *Null Benchmark Models*

#### Description

Performs mean and random-resampling null-models for given metric.

### Usage

```
null.FUN (x, FUN, w = NULL, n = 1000, ...)null.NME (x, ...)null.NMSE(x, ...)
null.MM (x, \ldots)null.SCD (x, \ldots)null.MPD (x, ...)
```
# Arguments

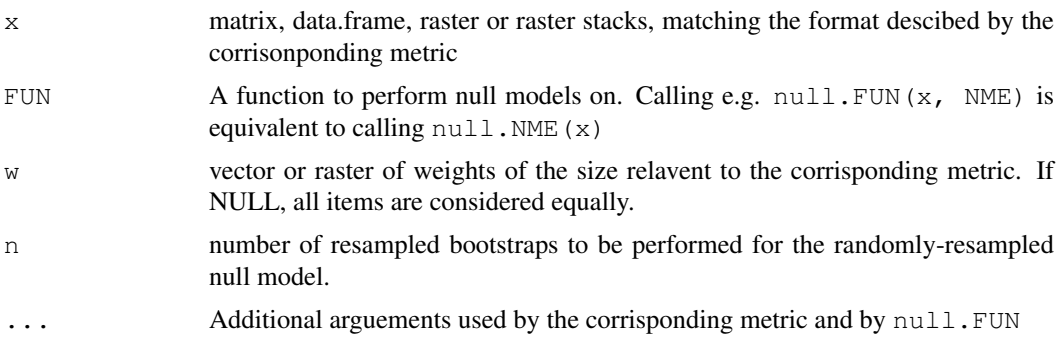

#### Details

To facilitate interpretation of the scores,  $null.FUN$  compares a benchmark dataset  $x$  to a dataset of the same size, filled with: 1) the mean of the observations; and 2) a "randomized" datasets. Ramdomizing of datasets is performed using a bootstrapping procedure (Efron, 1979; Efron and Tibshirani, 1994), whereby a constructed dataset of the same dimensions as  $x$  is filled by randomly resampling the data in x with replacement 100 times to estimate a probability density function of "random-resampled" scores.

# Value

null.FUN returns an object of class "nullModel".

The [print](#page-0-1) print function returns the score for all runs.

The function [summary](#page-0-1) returns the mean model score(s) and the mean and  $sd$  of the randomlyresampled model.

The [plot](#page-0-1) function plots a histagram of the probability density function (pdf) of radomly-reampled models, and indicated on this plot the [summary](#page-0-1) information.

### Author(s)

Douglas Kelley <douglas.i.kelley@gmail.com>

#### References

Efron, B. (1979). Bootstrap methods: another look at the jackknife. The annals of Statistics, 1-26.

Efron, B., & Tibshirani, R. J. (1994). An Introduction to the Bootstrap (Chapman & Hall/CRC Monographs on Statistics & Applied Probability).

Kelley, D. I., Prentice, I. C., Harrison, S. P., Wang, H., Simard, M., Fisher, J. B., & Willis, K. O. (2013). A comprehensive benchmarking system for evaluating global vegetation models. Biogeosciences, 10(5), 3313-3340. doi:10.5194/bg-10-3313-2013

# See Also

[print.NME](#page-9-2), [summary.NME](#page-9-2), [plot.NME](#page-9-2)

```
#####################################################################
## NME Null model ##
#####################################################################
## C. I. Bliss (1952) The Statistics of Bioassay. Academic Press.
## In McNeil, D. R. (1977) Interactive Data Analysis. New York: Wiley.
## see ?ToothGrowth
Obs = ToothGrowth[, 'len' ]
nNME = null.MME(Obs)summary(nNME)
plot(nNME)
## Plotting the affect of different sample sizes
summary4N <- function(n) {
 nNME = null.MME(Obs, n)nNME = unlist(summary(nNME)) [c(1, 4, 5)]return( c(nNME[1:2], nNME[2] - nNME[3], nNME[2] + nNME[3]) )
}
# Set sample size
ns = 1:10ns = c(ns, ns*10, ns*100, 1000)# plot randomly-resampled mean and sd for each sample size
nTest = sapply(ns, summary4N)plot(range(ns), range(nTest, na.rm = TRUE), type = 'n', xlab = "Sample size",
     ylab = "Score", log = "x")
lines(ns, nTest[1,], col = 'red')
lines(ns, nTest[2,], col = 'blue')
polygon(c(ns, rev(ns)), c(nTest[3,], rev(nTest[4,]))), col = "#0000FF55")legend('topright', legend = c("Mean", "Randomly-Resampled"),
      col = c('red', 'blue''), lwd = 1)
legend('topright', legend = c("Mean", "Randomly-Resampled"),
```
<span id="page-13-0"></span>

```
col = c('red', '#0000FF55'), lwd = c(1, 10))#####################################################################
## MM Null model ##
#####################################################################
## NPP allocation observations from Schuur & Matson (2001)
Obs =cbind(canopy = c(4.25, 5.0, 4.25, 4.5, 3.0, 2.0),
          stem = c(0.37, 0.12, 0.62, 0.12, 0.75, 0.05),
          wood = c(0.62, 0.21, 1.03, 0.21, 1.24, 0.08))nMM = null.MM(Obs)summary(nMM)
plot(nMM)
#####################################################################
## MPD Null model ##
#####################################################################
## World Data Center-C1 For Sunspot Index Royal Observatory of Belgium, Av. Circulaire,
## see ?sunspot.month
## Seasonal cycle of sunspots
Sunspots = t(matrix(sunspot.month,nrow=12))
nMPD = null.MPD(Sunspots)
plot(nMPD, legend = TRUE)
```

```
PolarConcentrationAndPhase
```
*Polar Concentration And Phase*

# Description

Calculates the concentration and phase of a polar data

# Usage

```
PolarConcentrationAndPhase(cdata, phase_units = "radians", n = 12,
                           disaq = FALSE, justPhase = FALSE)
```
#### Arguments

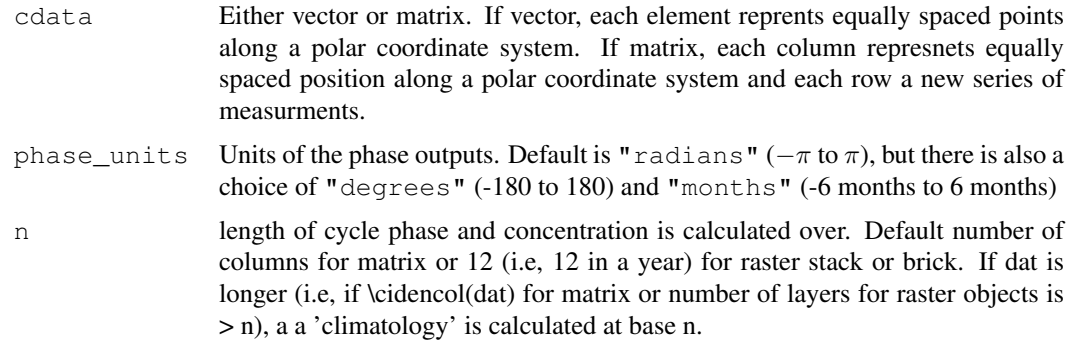

<span id="page-15-0"></span>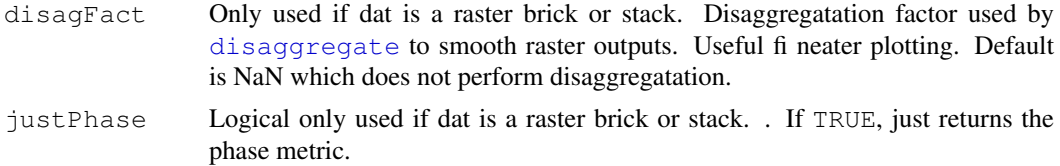

# Details

Each simulated or observed timestep (e.g month) with in the period (i.e year) is represented by a vector in the complex plane, the length of the vector corresponding to the magnitude of the variable for each period and the directions of the vector corresponding to the timeing within the period. It is assumed each timestep is uniformly distributed:

$$
\theta_t = 2.\pi(t-1)/n
$$

where  $n$  is the number of timesteps  $t$  in the period.

A mean vector L is calculated by averaging the real and imaginary parts of the n vectors,  $x$ .

 $Lx = \Sigma x \cos(\theta)$ 

and

$$
Ly = \Sigma x sin(\theta)
$$

The length of the mean vector divided by the annual value stands for seasonal concentration,  $C$ ; its direction stands for phase, P:

$$
C = (Lx^2 + Ly^2)/\Sigma x
$$

$$
P = \operatorname{atan}(Lx/Ly)
$$

Thus, if the variable is concentrated all in one point within the polar coordinates, seasonal concentration is equal to 1 and the phase corresponds to that month. If the variable is evenly spread over all coordinates, then concentration is equal to zero and phase is undefined.

# Value

Two compoments are returned, each of the length of the first dimension of cdata input, or length 1 if cdata is a vector

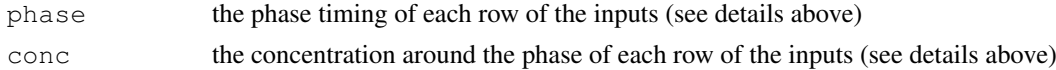

# Author(s)

Douglas Kelley <douglas.i.kelley@gmail.com>

# References

Kelley, D. I., Prentice, I. C., Harrison, S. P., Wang, H., Simard, M., Fisher, J. B., & Willis, K. O. (2013). A comprehensive benchmarking system for evaluating global vegetation models. Biogeosciences, 10(5), 3313-3340. doi:10.5194/bg-10-3313-2013

# See Also

[MPD](#page-7-1)

#### PolarConcentrationAndPhase 17

```
require(plotrix)
##############################################################################
## matrix ###############################################################################
## Average Monthly Temperatures at Nottingham, 1920-1939
## Anderson, O. D. (1976) Time Series Analysis and Forecasting: The
## Box-Jenkins approach. Butterworths. Series R.
## see ?nottem
## Load T
T = t(matrix(nottem,nrow=12))
## Calculate seasonal climatology and angle of each month in degrees
climT = apply(T, 2, mean)climT[1:6] = climT[1:6]periods = head(seq(0, 360, length.out = 13), -1)
## Plot climatology
polar.plot(climT, periods,
          labels = c('J', 'F', 'M', 'A', 'M', 'J', 'J', 'A', 'S', 'O', 'N', 'D'),label.pos = periods, radial.labels = '', radial.lim = c(25, 62),
          rp.type = 'p', poly.col = '#FF0000AA')scaleConc \leq function(i) min(climT) + i \star diff(range(climT))
## Calculate phase and concentraion.
pc = PolarConcentrationAndPhase(climT, phase_units = "degrees")
phase = pc[[1]][1]## Covert concentration to point on tempurature plot
cone = scaleConc(pc[[2]][1])## Plot climatology phase on concentration on plot
polar.plot(conc, phase, point.symbol = 4, radial.lim = c(25, 62),
          rp.type = 'rs', cex = 2, lwd = 2, add = TRUE)
## same calculation and plot or each year.
pc = PolarConcentrationAndPhase(T, phase_units = "degrees")
phase = pc[[1]]cone = scaleConc(pc[[2]])
polar.plot(conc, phase, point.symbol = 16, radial.lim = c(25, 62),
          rp.type = 'rs', cex = 1, add = TRUE, line,col = 'black')##############################################################################
## Raster ##
##############################################################################
require(raster)
b = brick(system.file("external/rlogo.grd", package = "raster"))
b = PolarConcentrationAndPhase(b)
dev.new()
plot(b)
b = b[[2]]
```

```
b0 = b \star 2 \star pifor (i in 1:12) {
    bi = cos(pi * i/12 + b0)b = addLayer(b, bi)}
b = dropLayer(b, 1)maxb = which.max(b)phsb = PolarConcentrationAndPhase(b, phase_units = 'months', justPhase = TRUE)
dev.new()
par(mfrow = c(3, 1))
plot(maxb, main = 'max layer')
plot(phsb, main = 'phase')
plot(values(maxb), values(phsb), pch = 4)
```
ts2matrix *Time Series to Matrix*

# Description

Comverts Time Series Class to Matrix

# Usage

ts2matrix(ts)

### Arguments

ts An object of class ts

#### Value

The resultant matrix appears in the same shape with same values as the vector or matrix when using print(ts) with the same colnames and rownames as displayed by  $print(x)$ . However, the resultant matrix is usable (not just displayable) as a matrix

#### Author(s)

Douglas Kelley <douglas.i.kelley@gmail.com>

# See Also

## [ts](#page-0-1)

```
## Measurements of the annual flow of the river Nile at Ashwan 1871-1970.
## Durbin, J. and Koopman, S. J. (2001) _Time Series Analysis by State Space
## Methods._ Oxford University Press. http://www.ssfpack.com/DKbook.html
```

```
print(Nile)
Nile = ts2matrix(Nile)
```
<span id="page-17-0"></span>

#### ts2matrix 19

print(Nile)

```
## Quarterly TS of UK gas consumption from 1960Q1 to 1986Q4, in millions of
## therms.
## Durbin, J. and Koopman, S. J. (2001) _Time Series Analysis by State Space
## Methods._ Oxford University Press. http://www.ssfpack.com/dkbook/
print(UKgas)
UKgas = ts2matrix(UKgas)
print(UKgas)
## Monthly TS of Atmospheric concentrations of CO2 are expressed in parts per
## million (ppm) and reported in the preliminary 1997 SIO manometric mole
## fraction scale.
## Keeling, C. D. and Whorf, T. P., Scripps Institution of Oceanography (SIO),
## University of California, La Jolla, California USA 92093-0220.
## ftp://cdiac.esd.ornl.gov/pub/maunaloa-co2/maunaloa.co2
co2
co2 = ts2matrix(co2)
print(co2)
```
# <span id="page-19-0"></span>**Index**

∗Topic \textasciitildeConcentration MPD, [8](#page-7-0) ∗Topic \textasciitildeMetric MPD, [8](#page-7-0) ∗Topic \textasciitildePeriod MPD, [8](#page-7-0) ∗Topic \textasciitildePhase MPD, [8](#page-7-0) ∗Topic \textasciitildePolar MPD, [8](#page-7-0) ∗Topic \textasciitildeRadial MPD, [8](#page-7-0) ∗Topic \textasciitildebenchmarking MM, [6](#page-5-0) ∗Topic \textasciitildebenchmark NME, [10](#page-9-0) null.FUN, [13](#page-12-0) ∗Topic \textasciitildeconcetration PolarConcentrationAndPhase, [15](#page-14-0) ∗Topic \textasciitildemath atans, [5](#page-4-0) ∗Topic \textasciitildematrix ts2matrix, [18](#page-17-0) ∗Topic \textasciitildemetric MM, [6](#page-5-0) NME, [10](#page-9-0) null.FUN, [13](#page-12-0) ∗Topic \textasciitildenull model null.FUN, [13](#page-12-0) ∗Topic \textasciitildephase PolarConcentrationAndPhase, [15](#page-14-0) ∗Topic \textasciitildepolar PolarConcentrationAndPhase, [15](#page-14-0) ∗Topic \textasciitildets ts2matrix, [18](#page-17-0) ∗Topic benchmarking benchmarkMetrics-package, [1](#page-0-0) ∗Topic benchmarks benchmarkMetrics-package, [1](#page-0-0) ∗Topic metrics

benchmarkMetrics-package, [1](#page-0-0) ∗Topic package benchmarkMetrics-package, [1](#page-0-0) atan2, *[5](#page-4-0)* atans, [5](#page-4-0) benchmarkMetrics *(*benchmarkMetrics-package*)*, [1](#page-0-0) benchmarkMetrics-package, [1](#page-0-0) disaggregate, *[16](#page-15-0)* MM, [6](#page-5-0) MPD, [8,](#page-7-0) *[16](#page-15-0)* NME, *[8](#page-7-0)*, [10](#page-9-0) NMSE *(*NME*)*, [10](#page-9-0) null.FUN, [13](#page-12-0) null.MM *(*null.FUN*)*, [13](#page-12-0) null.MPD *(*null.FUN*)*, [13](#page-12-0) null.NME *(*null.FUN*)*, [13](#page-12-0) null.NMSE *(*null.FUN*)*, [13](#page-12-0) null.SCD *(*null.FUN*)*, [13](#page-12-0) plot, *[6](#page-5-0)*, *[11](#page-10-0)*, *[13](#page-12-0)* plot.MM, *[7](#page-6-0)* plot.MM *(*MM*)*, [6](#page-5-0) plot.MPD *(*MPD*)*, [8](#page-7-0) plot.NME, *[11](#page-10-0)*, *[14](#page-13-0)* plot.NME *(*NME*)*, [10](#page-9-0) PolarConcentrationAndPhase, *[8](#page-7-0)*, [15](#page-14-0) print, *[6](#page-5-0)*, *[11](#page-10-0)*, *[13](#page-12-0)* print.MM, *[7](#page-6-0)* print.MM *(*MM*)*, [6](#page-5-0) print.MPD *(*MPD*)*, [8](#page-7-0) print.NME, *[11](#page-10-0)*, *[14](#page-13-0)* print.NME *(*NME*)*, [10](#page-9-0) raster, *[5](#page-4-0)* SCD *(*MM*)*, [6](#page-5-0) sd, *[13](#page-12-0)* summary, *[6](#page-5-0)*, *[11](#page-10-0)*, *[13](#page-12-0)*

# $I<sub>N</sub>$  and  $I<sub>21</sub>$  and  $I<sub>22</sub>$  and  $I<sub>23</sub>$  and  $I<sub>24</sub>$  and  $I<sub>24</sub>$  and  $I<sub>25</sub>$  and  $I<sub>26</sub>$  and  $I<sub>26</sub>$  and  $I<sub>26</sub>$  and  $I<sub>26</sub>$  and  $I<sub>26</sub>$  and  $I<sub>26</sub>$  and  $I<sub>26</sub>$  and

summary.MM , *[7](#page-6-0)* summary.MM (MM), [6](#page-5-0) summary.MPD (MPD), [8](#page-7-0) summary.NME , *[11](#page-10-0)* , *[14](#page-13-0)* summary.NME (NME), [10](#page-9-0)

ts , *[18](#page-17-0)* ts2matrix, [18](#page-17-0)